## **MENÚ ENGINEERING (40h)**

**EL CURSO OFRECE**: Adquirir conocimientos para la valoración de la satisfacción del servicio que ha recibido el cliente y conocer el índice que le permite cubrir los gastos y obtener un beneficio. Este curso ofrece la herramienta para maximizar las ventas en cualquier negocio de hostelería, para profesionales y gestores de hostelería.

**COMO APRENDEMOS**: Con los temas multimedia se aprende de forma fácil y sencilla. Y con los ejercicios se confirman conocimientos.

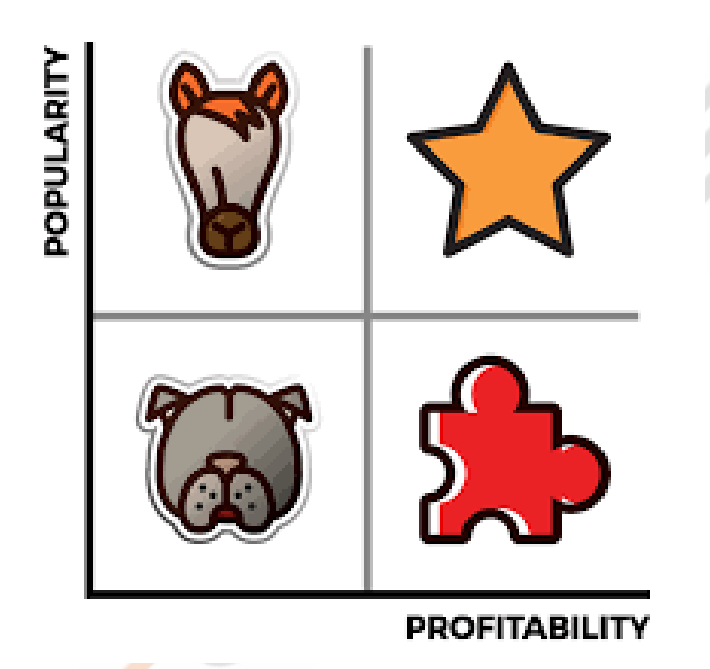

## **CONTENIDO DEL CURSO**

## **TEMAS MULTIMEDIA EJERCICIOS**

[1. Introducción. Objetivos generales del curso.](https://cursos.tienda/campus/mod/page/view.php?id=1223)

2. Cálculo de la Rentabilidad de los platos de nuestra [carta.](https://cursos.tienda/campus/mod/page/view.php?id=1224)

[3. Cálculo de la Rentabilidad Total de los platos de](https://cursos.tienda/campus/mod/page/view.php?id=1225)  [nuestra carta.](https://cursos.tienda/campus/mod/page/view.php?id=1225)

[4. Análisis de la Popularidad de los platos de nuestra](https://cursos.tienda/campus/mod/page/view.php?id=1226)  [carta.](https://cursos.tienda/campus/mod/page/view.php?id=1226)

[5. Categorización de los platos de nuestra carta.](https://cursos.tienda/campus/mod/page/view.php?id=1227)

- [6. Estrategias sobre las categorías de nuestros platos.](https://cursos.tienda/campus/mod/page/view.php?id=1228)
- [7. El Menú Engineering. Ejemplos.](https://cursos.tienda/campus/mod/page/view.php?id=1229)

- [1. Familia de Cremas y Potajes.](https://cursos.tienda/campus/mod/url/view.php?id=1230)
- [2. Familia de Carnes.](https://cursos.tienda/campus/mod/url/view.php?id=1231)
- [3. Familia de Pescados.](https://cursos.tienda/campus/mod/url/view.php?id=1232)
- 4. [Familia de Postres.](https://cursos.tienda/campus/mod/url/view.php?id=1233)
- [5. Familia de Arroces y Pastas.](https://cursos.tienda/campus/mod/url/view.php?id=1234)
- [6. Herramienta Menú Engineering.](https://cursos.tienda/campus/mod/url/view.php?id=1235)

[7. Herramienta Menú Engineering. Solución a los](https://cursos.tienda/campus/mod/url/view.php?id=1236)  [ejercicios.](https://cursos.tienda/campus/mod/url/view.php?id=1236)

*TEST AUTOEVALUACIÓN FINAL*